# Statistical Model for Automated Database Tuning Framework

**Hitesh Kumar Sharma\* Abhinav Bhushan\* Vaibhav Jain\* Tanupreet Singh\* Komal Munjal\***

*Abstract :* Tuning a database is one of the main activities that help an application to run more quickly. The performance problem may be identified by slow or unresponsive system. This kind of problem usually occurs because high system load, causing some part of the system to reach a limit in its ability to respond. The limit of this system is called bottleneck. Today application using database are becoming complex as the size of data increasing. In the same way the performance related issues are also increasing. As DBMS are providing their configuration parameters to change their internal configuration but to change them in effective manner is tedious job and prone to error. To make it more effective and changing the configuration parameters for enhancing performance there is a strong need of automation. Managing 200+ parameter manually is not possible or it is a time consuming process. This paper explains the automated tuning framework and the algorithm to implement the proposed framework.

*Keyword :* Database Tuning, RDBMS, SGA Parameters, Correlation Coefficient, Coefficient of Variance.

## **1. INTRODUCTION**

Tuning a database is one of the main activities that help an application to run more quickly. The performance problem may be identified by slow or unresponsive system. This kind of problem usually occurs because high system load, causing some part of the system to reach a limit in its ability to respond. The limit of this system is called bottleneck. Today application using database are becoming complex as the size of data increasing. In the same way the performance related issues are also increasing. As DBMS are providing their configuration parameters to change their internal configuration but to change them in effective manner is tedious job and prone to error. To make it more effective and changing the configuration parameters for enhancing performance there is a strong need of automation. Managing 200+ parameter manually is not possible or it is a time consuming process.

In this paper we have defined a solution to solve this complex problem (i.e. selection of appropriate resource to tune). We have formulated a mathematical solution for that and designed an algorithm to make this process automated.

## **2. AUTOMATED DATABASE TUNING FRAMEWORK**

Today we are using the complex databases. Business requirement are also increased in the same ration. High performance and quick response is one of the major needs for a DBMS. Database can be tuned through physical design but continuously change in design is not possible for running application. As the physical design of database suffers from various limitations, an automated database tuning framework is proposed in order to achieve high grade of performance. This automated framework is used to identify the low performance system and alter the key parameters to enhance the same. The Framework has three basic building blocks:

- (*a*) Automated Workload Generation Block
- (*b*) Working Database
- (*c*) Automated Database Tuning Block

This framework is the combination of the above defined three blocks. After implementing this framework there will be no need for manual tuning. The combination of .net applications and database statistics an organization can achieve the automation in Database tuning. The complete collection of the above three components has been shown in following figures (Figure 1 & Figure 2).

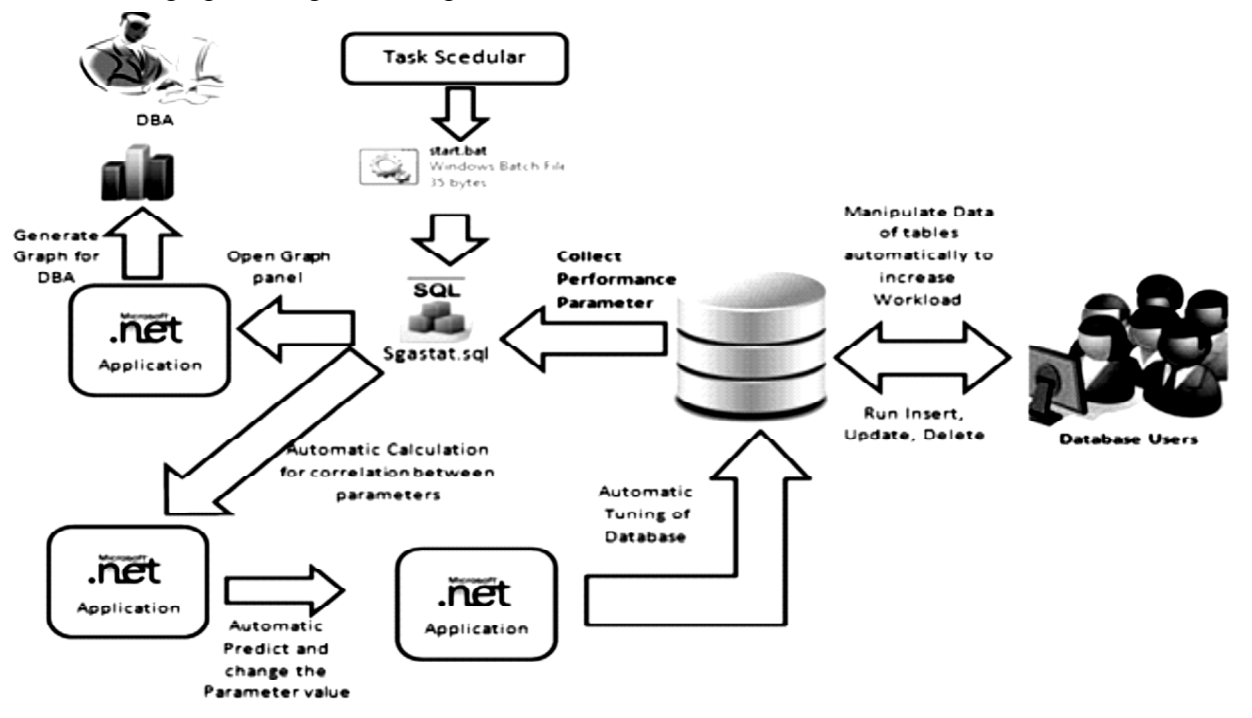

**Fig. 1. Automated Database Tuning Framework.**

The first figure uses the actual user workload and took the corrective measure. But in second figure the framework uses the virtual workload generated by the application itself by other .net component.

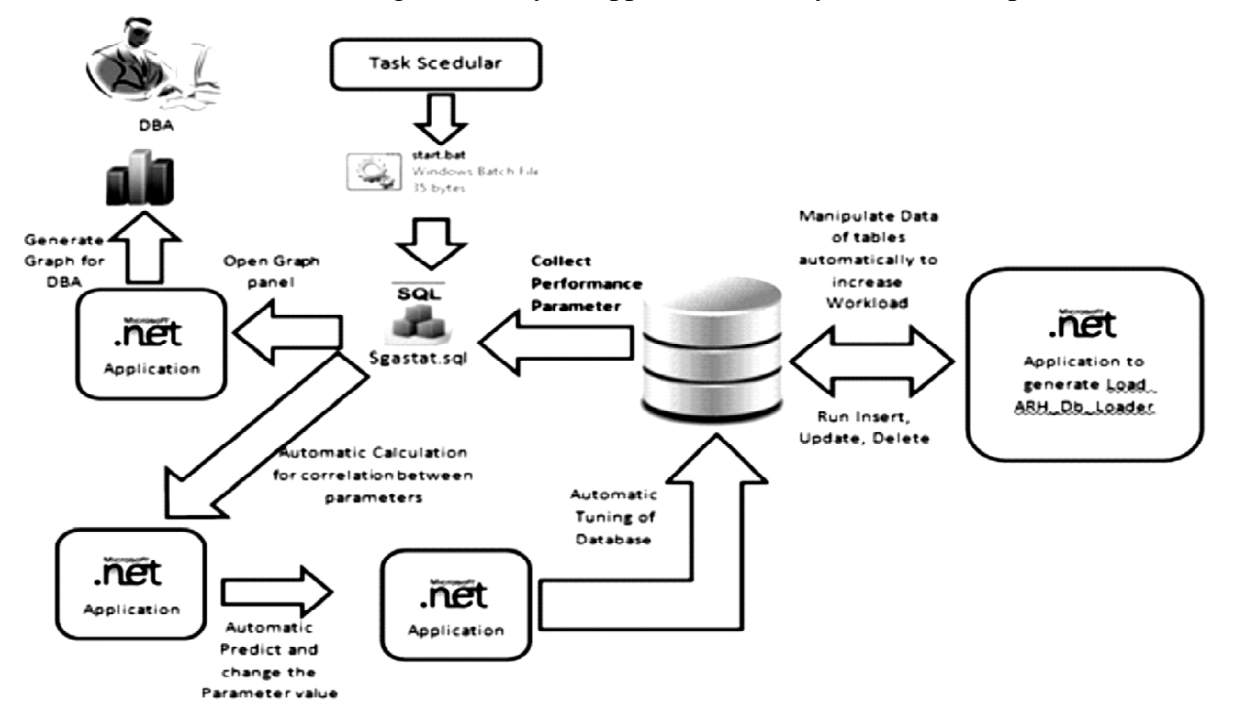

**Fig. 2. Automated Database Tuning Framework with virtual workload.**

If the DBA want to take a proactive measure on performance he/she can user the virtual workload generation module to predict the future performance related issue. Here we have integrated a .net application to make several connections to the database virtually.

## **3. MATHEMATICAL FORMULATION OF AUTOMATIC RESOURCE SELECTION PROCESS**

This section describes the mathematical implementation to select the resources automatically which will make direct impact on performance. We present a new analysis method that effectively selects resources for automatic tuning in order to reduce the administrator's time, efforts, and intervention. The following subsections will define the two statistical coefficients (*i.e*. correlation coefficient and coefficient of variance) used in this paper.

### **A. Coefficient of Correlation**

The word Correlation is made of Co- meaning "Together" and Relation meaning Dependency". Hence correlation coefficient explains the dependency of one variable on another variable.

### **Formula for Correlation coefficient :**

$$
Corr_Coff(X, Y) = \frac{\sum_{i=1}^{n} (X_i - \overline{X})(Y_i - \overline{Y})}{\sqrt{\sum_{i=1}^{n} (X_i - \overline{X})^2 \sum_{i=1}^{n} (Y_i - \overline{Y})^2}}
$$
(1)

The relationship of one variable with other variable is decided on the basis of the following values of correlation coefficient

- $\bullet$  + 1 (highly positive relationship)
- 0 (no relationship)
- $\bullet$  1 (highly negative relationship)

The following graphical representation shows the relationship of two variables according to the values of correlation coefficient.

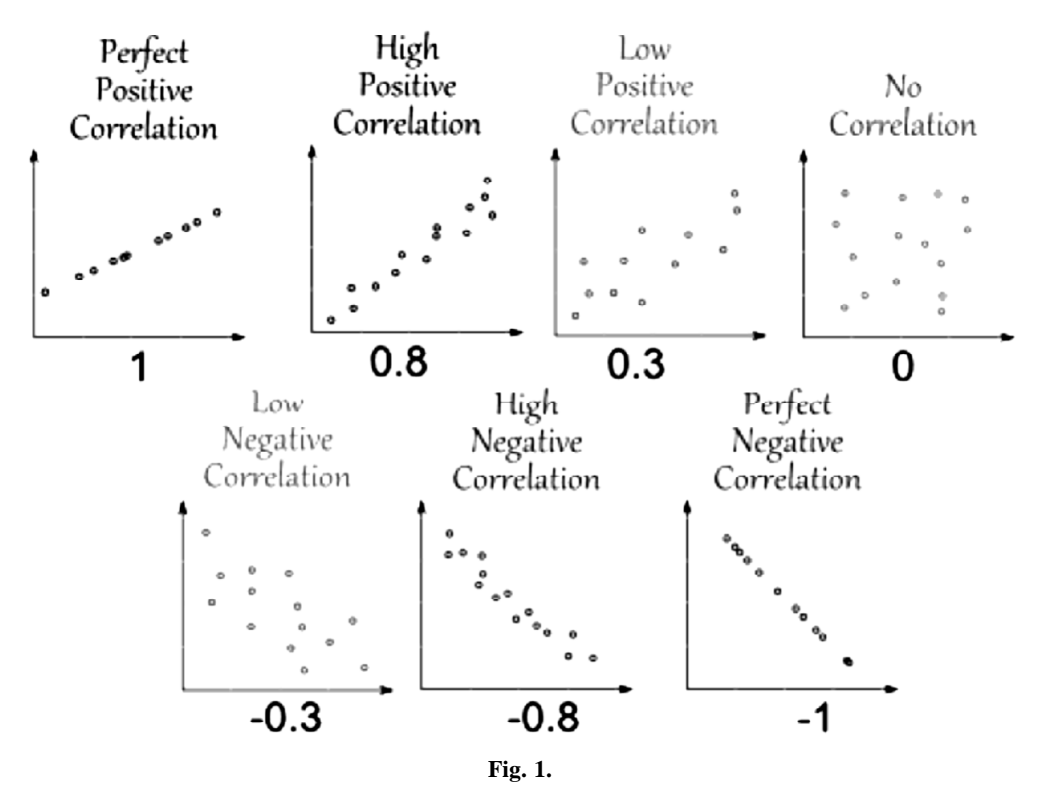

The perfect blue color shows the perfect positive relationship and the perfect red color graph shows the perfect negative relationship.

#### **B. Variation Coefficient**

The variation coefficient is used to calculate the variance of a data set. Based upon the value of this coefficient we can consider that how stable or variable the dataset is. To calculate this coefficient we need to calculate the mean and standard deviation for the given dataset.

#### **Formula for Variance Coefficient :**

Coefficient of Variation (Y) = 
$$
\frac{\text{Standard Deviation}(\sigma)}{\text{Mean}(\overline{Y})}
$$
 (2)

## **4. USE OF CORRELATION COEFFICIENT AND COEFFICIENT VARIANCE FOR AUTO-MATIC RESOURCE SELECTION**

The above equations are used to find the impact of changing resource values on performance indicator. It may be positive, negative or no impact. To calculate the coefficient we need to find the mean and standard deviation of a list of observations for both. We should have equal number of observations for both resources as well as parameters.

In his paper we have coefficient of correlation is used to find the relation between resource value and parameters. The user needs to set a threshold value  $|t|$ . It will range from  $+1$  to  $-1$ , if the value of this coefficient is  $+t$  or more than these will have positive relation. If this coefficient has \_t value or less than there will be negative relation. Other values of this coefficient will provide no relationship.

**Scenario 1**. we have two lists of values for performance indicators P1 and P2. Suppose the threshold be  $|0.6|$ and a resource R1 (in megabytes) and the performance indicators P1 and P2 change as follows:

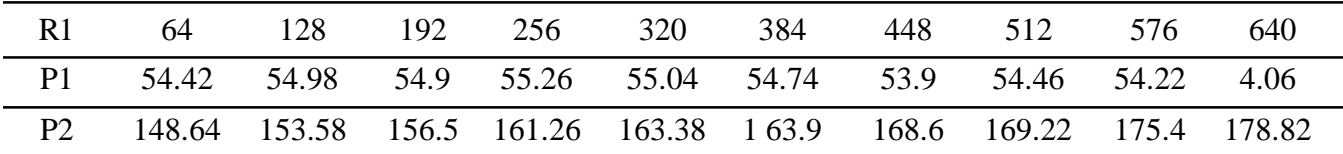

Table 1 shows the middle steps used to calculate correlation coefficient between R1 and P1. The calculated value of correlation coefficient is given below to the corresponding table.

| R1          | P1       | $A = Ki-$<br><b>Mean</b> $(R1)$ | $B = Pi-$<br>Mean(PI) | $A * B$        | $A^2$         | $B^2$         | $SQRT(M*N)$ |
|-------------|----------|---------------------------------|-----------------------|----------------|---------------|---------------|-------------|
| 64          | 54.42    | $-288$                          | $-0.178$              | 51.264         | 82944         | 0.031684      |             |
| 128         | 54.98    | $-224$                          | 0.382                 | $-85.568$      | 50176         | 0.145924      |             |
| 192         | 54.9     | $-160$                          | 0.302                 | $-48.32$       | 25600         | 0.091204      |             |
| 256         | 55.26    | $-96$                           | 0.662                 | $-63.552$      | 9216          | 0.438244      |             |
| 320         | 55.04    | $-32$                           | 0.442                 | $-14.144$      | 1024          | 0.195364      | 793.046775  |
| 384         | 54.74    | 32                              | 0.142                 | 4.544          | 1024          | 0.020164      |             |
| 448         | 53.9     | 96                              | $-0.698$              | $-67.008$      | 9216          | 0.487204      |             |
| 512         | 54.46    | 160                             | $-0.138$              | $-22.08$       | 25600         | 0.019044      |             |
| 576         | 54.22    | 224                             | $-0.378$              | $-84.672$      | 50176         | 0.142884      |             |
| 640         | 54.06    | 288                             | $-0.538$              | $-154.944$     | 82944         | 0.289444      |             |
| Mean $(R1)$ | Mean(P1) |                                 |                       | $O = SUM(A*B)$ | $M = SUM(A2)$ | $N = SUM(B2)$ |             |
| 352         | 54.598   |                                 |                       | $-484.48$      | 337920        | 1.86116       |             |

**Table 1. Calculation of Correlation coefficient between R1 and P1.**

#### **Corr\_Coff (R1,P1)** = SQRT(M\*N)/SUM(A\*B) = -484.48/793.05= - 0.61091

Table 2 shows the middle steps used to calculate correlation coefficient between R1 and P1. The calculated value of correlation coefficient is given below to the corresponding table.

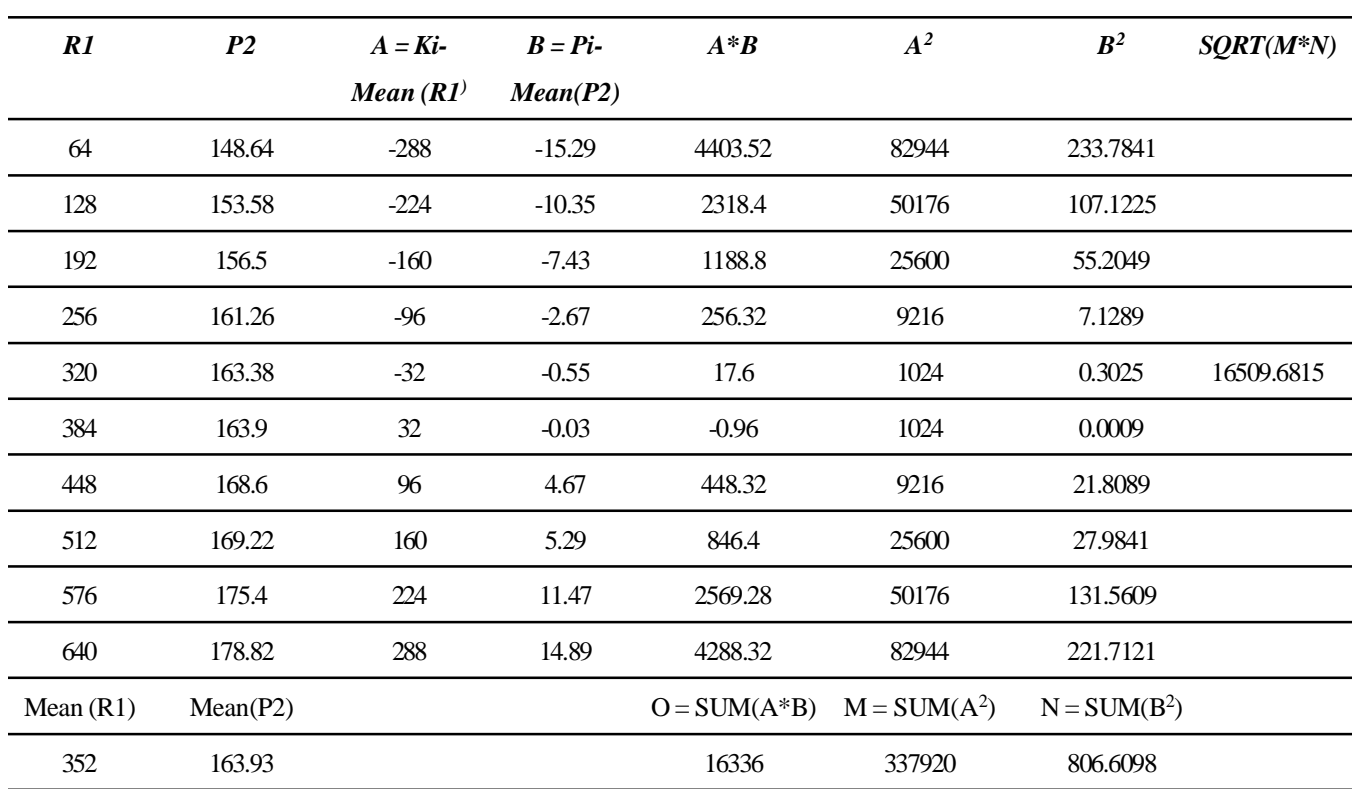

#### **Table 2. Calculation of Correlation coefficient between R1 and P2.**

#### $Corr\_Coff(R1,P2) = SQRT(M*N)/SUM(A*B) = 16336/16509.68 = 0.98948$

Coefficient of correlation between R1 and P1 is about -0.61091. Coefficient of correlation between R1 and P1 is within the threshold, so there is no relationship. On other side R1 and P2 is about 0.98948. As the coefficient of correlation between R1 and P2 is over the threshold. So it has positive relationship. Coefficient of correlation is used to show only relationship between the resource and parameters. But it will not consider the variance of values. To get the effect of range of change, use another coefficient of variance, which is shown in equation 2? It provides a normalized value by calculating the standard deviation in means, especially when the number of data or measurement ranges is different. The variable value of the coefficient is important for change it indicate whether the change is in effective manner or not. The DBA need to set the threshold value as |z|. if this coefficient value is  $+z$ than the impact is positive is it is near to z or less than z then it will have useless impact.

**Scenario 2**. Here we have taken the list of two parameters P3 and P4. Suppose the threshold value is +0.6 or -0.6 for the coefficient of correlation and is 0.05 for the coefficient of variation.

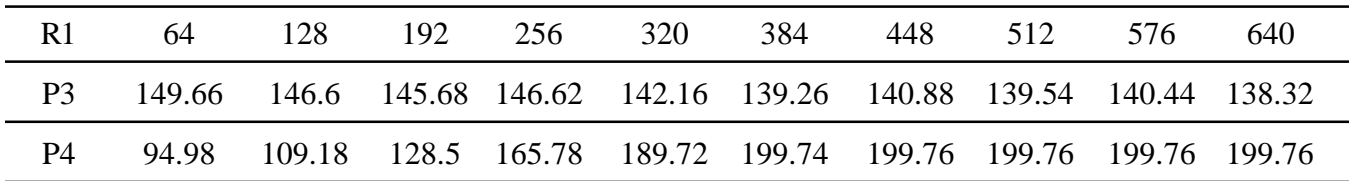

Table 3 & table 4 shows the middle steps used to calculate correlation coefficient between R1 and P3 and coefficient of variation for P3. The calculated value of correlation coefficient is given below to the corresponding table and the value of coefficient of variation is give in the last column of table 4

| R1          | P <sub>3</sub> | $A = Ki-$                  | $B = Pi-$ | $A * B$     | $A^2$         | $B^2$         | $SQRT(M*N)$ |
|-------------|----------------|----------------------------|-----------|-------------|---------------|---------------|-------------|
|             |                | <b>Mean</b> $(K^{\prime})$ | Mean(G)   |             |               |               |             |
| 64          | 149.66         | $-288$                     | 6.744     | $-1942.272$ | 82944         | 45.481536     |             |
| 128         | 146.6          | $-224$                     | 3.684     | $-825.216$  | 50176         | 13.571856     |             |
| 192         | 145.68         | $-160$                     | 2.764     | $-442.24$   | 25600         | 7.639696      |             |
| 256         | 146.62         | $-96$                      | 3.704     | $-355.584$  | 9216          | 13.719616     |             |
| 320         | 142.16         | $-32$                      | $-0.756$  | 24.192      | 1024          | 0.571536      | 6807.69622  |
| 384         | 139.26         | 32                         | $-3.656$  | $-116.992$  | 1024          | 13.366336     |             |
| 448         | 140.88         | 96                         | $-2.036$  | $-195.456$  | 9216          | 4.145296      |             |
| 512         | 139.54         | 160                        | $-3.376$  | $-540.16$   | 25600         | 11.397376     |             |
| 576         | 140.44         | 224                        | $-2.476$  | $-554.624$  | 50176         | 6.130576      |             |
| 640         | 138.32         | 288                        | $-4.596$  | $-1323.648$ | 82944         | 21.123216     |             |
| Mean $(R1)$ | Mean(P3)       |                            |           | $SUM(A*B)$  | $M = SUM(A2)$ | $N = SUM(B2)$ |             |
| 352         | 142.916        |                            |           | $-6272$     | 337920        | 137.14704     |             |

**Table 3. Calculation of Correlation coefficient between R1 and P3**

 $Co_c f(R1, P3) = SQRT(M*N)/SUM(A*B) = -6272/6807.70 = -0.921310206$ 

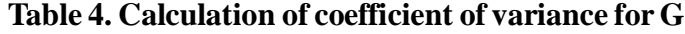

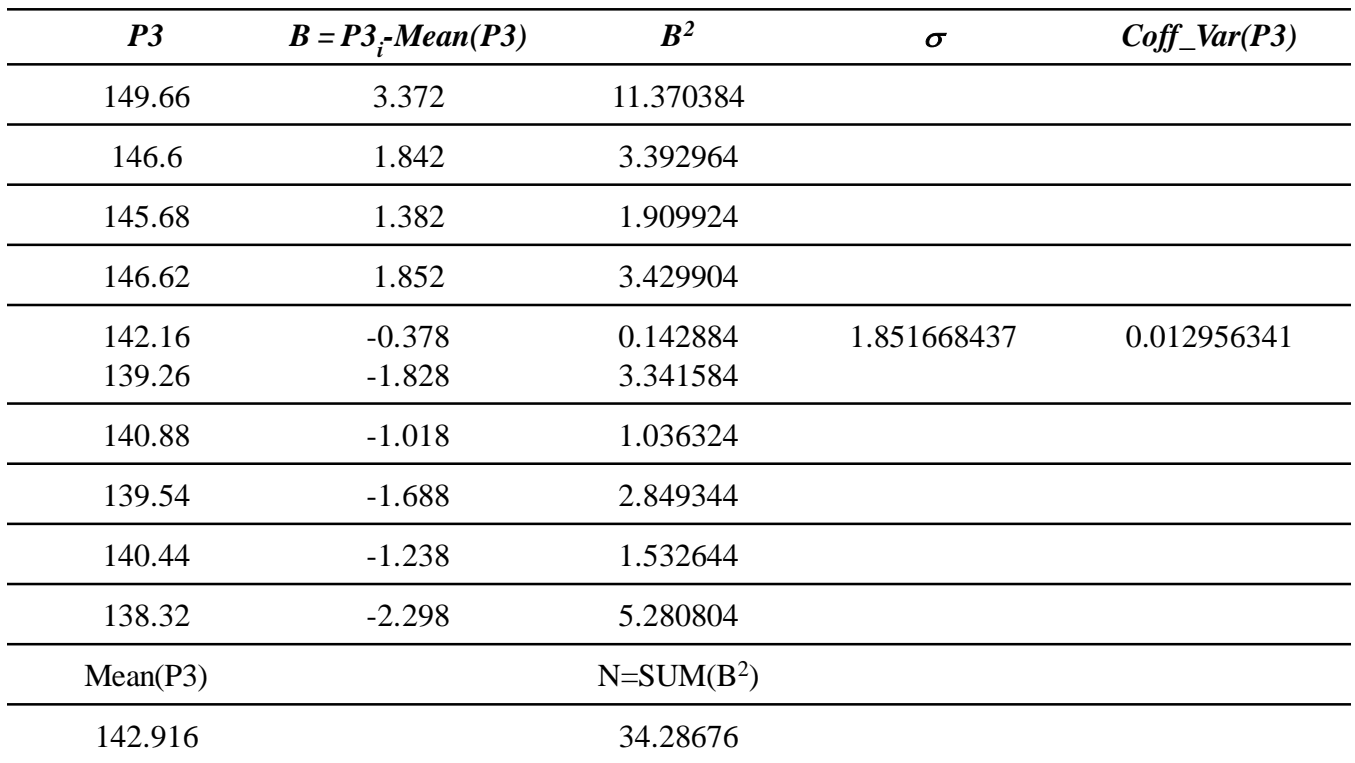

Table 5 & table 6 shows the middle steps used to calculate correlation coefficient between R1 and P4 and coefficient of variation for P4. The calculated value of correlation coefficient is given below to the corresponding table and the value of coefficient of variation is give in the last column of table 6.

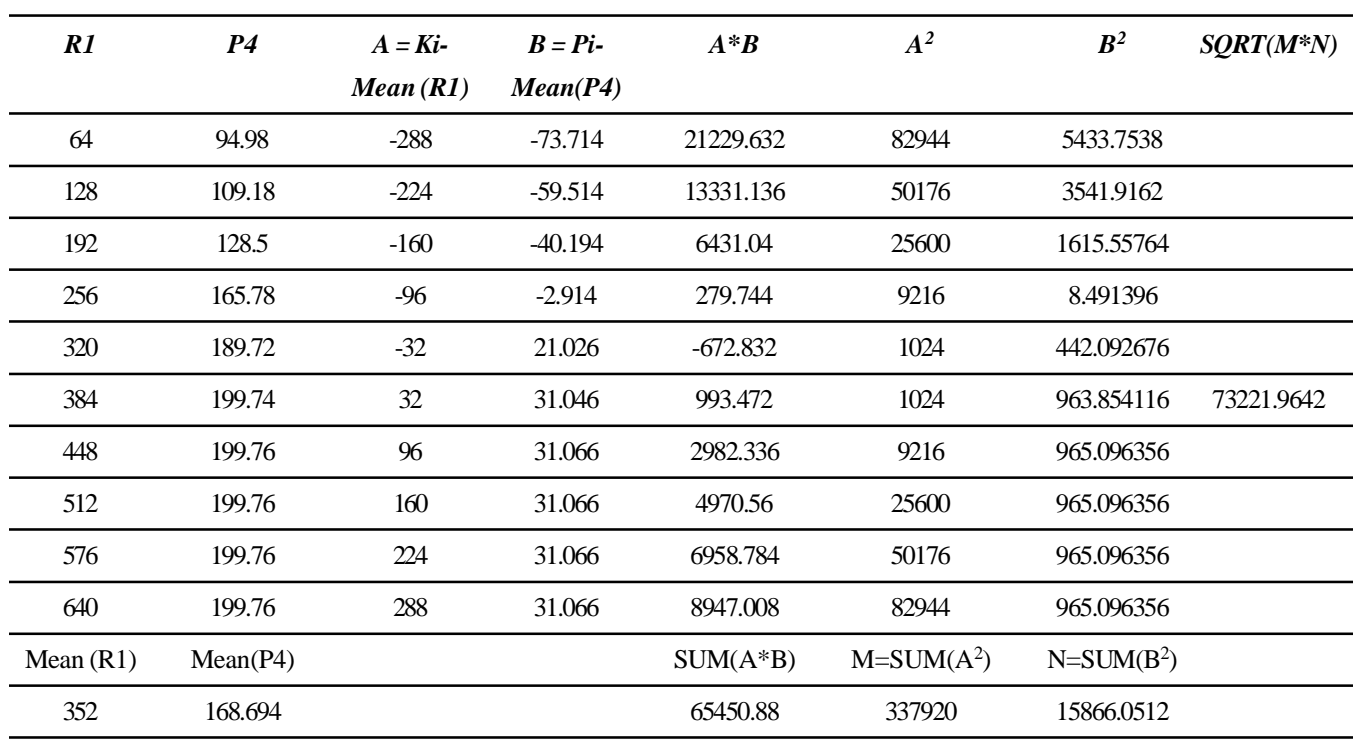

**Table 5. Calculation of Correlation coefficient between R1 and P4.**

 $Co_c(f(R1, P4) = SQRT(M*N)/SUM(A*B) = 65450.88/73221.96 = 0.893869493$ 

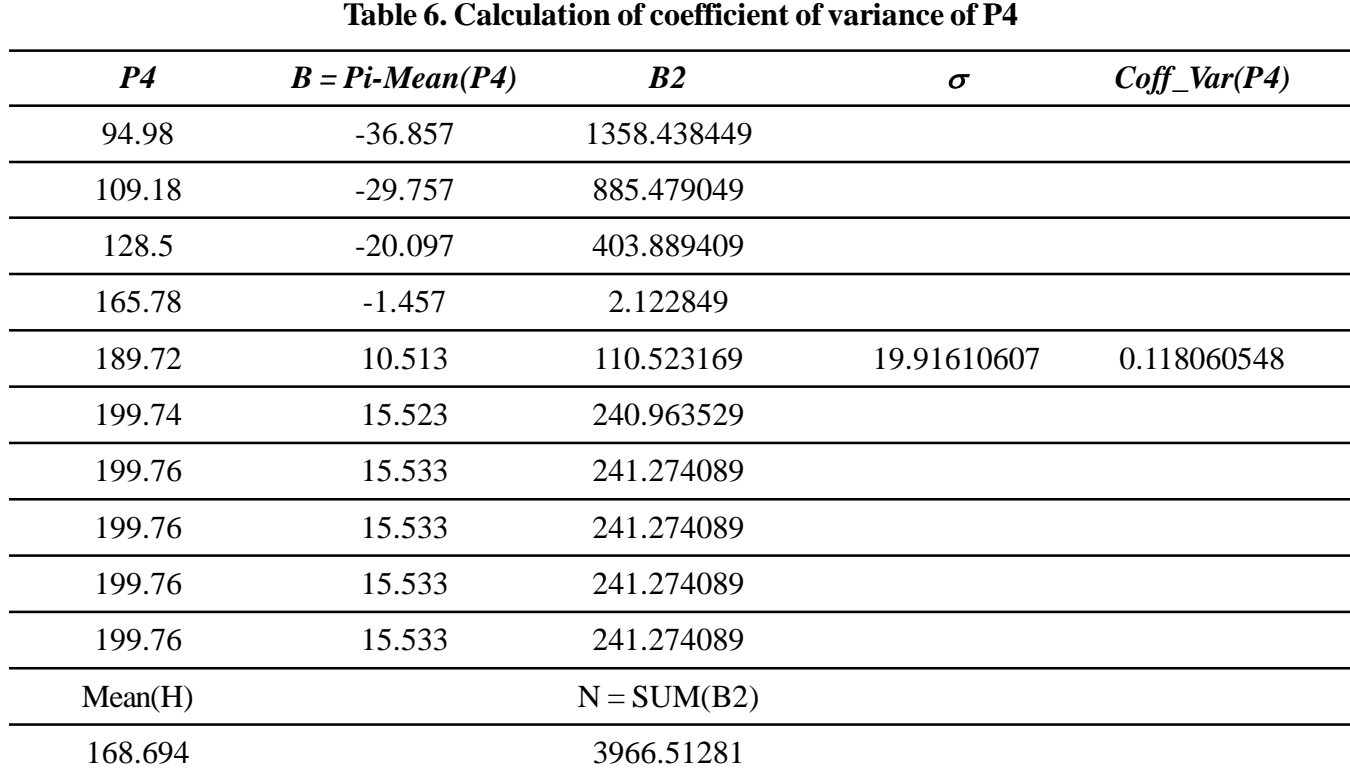

The Coefficient of Correlation between R1 and P3 is about -0.92131, and the coff. Of variation of P3 is about 0.012956341. we can say that there is no relation between P3 and R1 because the coefficient of variation is below 0.05, coefficient for correlation is below -0.6 but it will not be considered. The coefficient of correlation between R1 and P4 is about 0.893869, and the coefficient of variation of P4 is about 0.118060. Since the correlation coefficient between R1 and P4 is above +0.6 and coefficient of variation of P4 is over 0.05, we say that these have positive relation

# **5. ALGORITHM FOR AUTOMATIC SELECTION OF RESOURCE**

As we have seen above, by using some statistics coefficients (*i.e*. Correlation Coefficient and Coefficient of Variance) we can find the positive, negative or no relation between resource parameters and performance indicators. But the manual calculation of these parameters is again a tedious task. To overcome this issue we have designed a set of algorithms. These algorithms can be implemented Varo a small computer application using any computer programming language. After implementation of these algorithms, the process of automatic selection of the resources responsible for good performance will be automated. The set of algorithms contain three algorithms the algorithms with their significance have been explained separately in coming subsections.

## **A. Algorithm 1: (Algorithm to calculate Correlation Coefficient)**

 This algorithm will calculate the correlation coefficient between resource parameter and performance indicator. The algorithm takes two arrays  $X[$ ],  $Y[$ ] as input. The array  $X[$ ] will contain some values for a particular resource and the array Y[ ] will have some value of indicator corresponding to each value of resource.

```
Co_c(f(X[ \cdot], Y[ \cdot]){
Var s_x=0;
Var s_y=0;
Var mean_x;
Var m_y;
Var F_nm=0;
Var D_x=0;
Var D_y=0;
Var F_D;
Var Co_cf;
Var n= X.len
for(Var i=0; i\leq n; i++)\{s_x = s_x + X[i];s_y = s_y + Y[i];}
mean_x=s_x/n;
m_y=s_y/n;for(Var i=0; i\leq n;i++)
{
F_{mm} = F_{mm} + ((X[i]-m_x)*(Y[i]-m_y));}
for(Var i=0; i\leq n; i++)
{
D_x = D_x + ((X[i]-m_x)*(X[i]-m_x));D_y = D_y + ((Y[i]-m_y)*(Y[i]-m_y));}
F_D = sqrt(D_x * D_y);Rel_Coff= F_nm/ F_D;
Return Co_cf;
}
```
The output of the algorithm will be the value of correlation coefficient between X[ ](*i.e*. array of resource values) and Y[ ] (*i.e*. array of performance indicator values) .

## **B. Algorithm 2 (Algorithm to calculate Coefficient of Variation)**

The following algorithm calculates the coefficient of variation for a given indicator. The parameter array is passed to this algorithm.

```
Var_Coff(Y[ ])
{
Var m_y;
Var nm=0;
Var s_y=0;
Var n= Y.lenght;
Var std_dev;
Var var_coff;
for(Var i=0; i\leq n; i++){
s_y = s_y + Y[i];}
m_y=s_y/n;for(Var i=0; i\leq n; i++){
nm = nm + ((Y[i]-m_y)*(Y[i]-m_y));}
std_dev=sqrt(nm/n);
var_coff= std_dev/m_y;
Return var_coff;
}
```
The output of this algorithm will be the value of the coefficient of variance for the input array  $Y[$   $]$  (i.e. the array of indicator values).

## **C. Algorithm 3 (Algorithm for resource selection)**

It is the final algorithm for the automation. It takes four parameters as input and these parameters are given below.

- An array of resource vales and names name (*i.e*. *a*\_*rs*[ ][ ])
- An array of Parameters vales and names name (*i.e. a*\_*p*[ ][ ])
- Coefficient of correlation value (*i.e*. th\_CC)
- Coefficient of variation value (*i.e.* th\_CV)

These values will be passed to the following algorithm and this algorithm will automatically calls the above two algorithms by passing the required parameters. The output of above algorithms will be used as input for next steps of this algorithm.

```
Select_Tuning_Resource (a_rs[ ][ ],a_p[ ][ ],th_CC,th_CV)
{
Var n = ar_rs.nr;
Var m= ar_rs.nc;
Var a_{rs} 1D[ ];
Var a_p_1D[];
Var co_cf[n];
Var var_coff[n];
for(Var i=0;i< n;i++)
{
                  for(Var j=0;j<m;i++)
{
                 a_{rs}[i][j]=a_{rs}[i][j];a_p_1D[j]=a_p[i][j];}
Co_crf[i]= Co_ccf(a_rs_1D,a_p_1D);var_coff [i]= Var_Coff(a_p_1D);
}
for(Var i=0;i< n;i++)
{
If(Co_cf[i]> th_CC && var_coff [i]> th_CV)
{
print "It has positive impacte";
}
Else If(Co_cf[i]< th_CC && var_coff [i]> th_CV)
{
print "It has negative impact";
}
                                    Else
{
print "There is no impact";
}
}
}
```
## **6. SUMMERY & FUTURE WORK**

The proper management of the resources is one of the major parts in database tuning. In this paper we have focused on the selection of the major resource responsible for high/low performance. Before changing the value of a parameter it highly recommended to find its positive or negative impact on performance. Majorly this task is being done by a DBA but in this paper we have proposed some algorithms that will automatically populate the list of the resources which will have positive impact on performance after manipulate them. On implementing these algorithms and convert them Varo an application anyone can change the right resources to get better performance. In future there is a need for implement this work using a programming language to Varegrate these algorithm in working RDBMS tools.

## **7. REFERENCES**

- 1. Edward Whalem, Oracle performance tuning and optimization. SAMS publication.
- 2. Xu, X., Martin, P. and Powley, W., "Configuring Buffer Pools in DB2 UDB", IBM Canada Ltd., the National Science and Engineering Research Council (NSERC) and Communication and Information Technology Ontario (CITO), 2002.
- 3. Chaudhuri, S. (ed). Special Issue on, "Self-tuning Databases and Application Tuning", IEEE Data Engineering, *Bulletin 22(2)*, June 1999.
- 4. Bernstein, P. *et al*., "The Asilomar Report on Database Research", ACM SIGMOD Record 27(4), December 1998, pp. 74 - 80.
- 5. Nguyen, H. C., Ockene, A., Revell, R., and Skwish, W. J., "The role of detailed simulation in capacity planning". IBM Syst. J. 19, 1 (1980), 81-101.
- 6. Seaman, P. H., "Modeling considerations for predicting performance of CICS/VS systems", IBM Syst. J. 19, 1 (1980), 68-80.
- 7. Foster, D. V., Mcgehearty, P. F., Sauer, C. H., and Waggoner, C. N., "A language for analysis of queuing models", *Proceedings of the 5th Annual Pittsburgh Modeling and Simulation Conference* (Univ. of Pittsburgh, Pittsburgh, Pa., Apr. 24-26). 1974, pp. 381-386.
- 8. Reiser, M., and Sauer, C. H., "Queuing network models: Methods of solution and their program implementation", *Current Trends in Programming Methodology*. Vol. 3, Software Modeling and Its Impact on Performance, K. M. Chandy and R. T. Yeb, Eds. Prentice-Hall, Englewood Cliffs, N. J., 1978, pp. 115-167.